## **batctl - Bug #366**

# **manpage: Missing description of gw\_mode sel\_class for B.A.T.M.A.N. V**

11/22/2018 10:34 AM - Sven Eckelmann

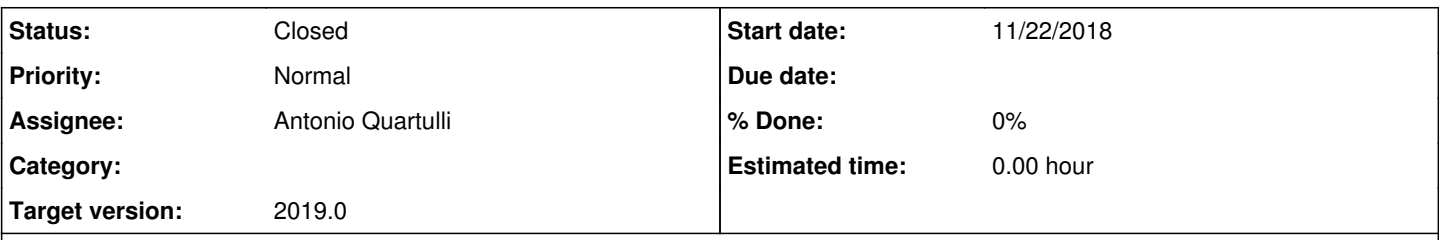

## **Description**

The commit 80b2d47be2c7 ("batman-adv: B.A.T.M.A.N. V - implement GW selection logic") introduced the new bandwidth based threshold for B.A.T.M.A.N. V. But as Martin Weinelt [<martin@darmstadt.freifunk.net](mailto:martin@darmstadt.freifunk.net)> noticed, this information is not described in the batctl manpage. Instead, it defines only TQ thresholds for B.A.T.M.A.N. IV without mentioning that this information is actually only for IV and not V.

## **History**

#### **#1 - 11/23/2018 11:25 PM - Ruben Barkow**

I added a small description here:<https://www.open-mesh.org/projects/batman-adv/wiki/Gateways>

maybe another issue, but: shouldn't the default value for gw.sel\_class be 1500 or such if BATMAN\_V is selected?

## **#2 - 11/23/2018 11:51 PM - Sven Eckelmann**

maybe another issue, but: shouldn't the default value for gw.sel\_class be 1500 or such if BATMAN\_V is selected?

Why? The default value is now 5000 KBit/s for B.A.T.M.A.N. V and 20 for B.A.T.M.A.N. IV.

#### **#3 - 11/25/2018 07:35 AM - Ruben Barkow**

Ah ok, I didn't find that info.

### **#4 - 11/26/2018 01:23 AM - Ruben Barkow**

So How do we add the changes from the wiki to the man page?

#### **#5 - 11/26/2018 01:54 AM - Marek Lindner**

Ruben Barkow wrote:

So How do we add the changes from the wiki to the man page?

You could propose a patch on the mailing list? The file that needs patching is this one here: [https://git.open-mesh.org/batctl.git/blob\\_plain/refs/heads/master:/man/batctl.8](https://git.open-mesh.org/batctl.git/blob_plain/refs/heads/master:/man/batctl.8)

#### **#6 - 11/27/2018 01:44 PM - Ruben Barkow**

Ruben Barkow wrote:

Done, I sent to the mailinglist this patch:

#### again with formatting:

```
--- /tmp/smartgit7095787147690981841tmp/compare__827356725346254060_batctl.8
+++ /tmp/smartgit7095787147690981841tmp/compare__6833548133995178090_batctl.8
@@ -144,6 +144,9 @@
 If the node is a gateway client the parameter will decide which criteria to consider when the batman-adv modu
le has to choose
 between different internet connections announced by the aforementioned servers.
  .RE
+.RS 9
+B.A.T.M.A.N. IV:
```

```
+.RE
  .RS 17
 default: 20 \-> late switch (TQ 20)
 .RE
@@ -166,6 +169,19 @@
  .RS 7
 chooses the gateway with the best link quality but switches to another gateway as soon as a better one is fou
nd which is at
least XX TQ better than the currently selected gateway (XX has to be a number between 3 and 256).
+.RE
+.RE
+.RS 9
+B.A.T.M.A.N. V:
+.RE
+.RS 17
+default: 5000 \-> late switch (5000 kbit/s throughput)
+example: 1500 \-> fast switch connection
+.RS 16
+switches to another gateway as soon as a better one is found which is at least 
+1500 kbit/s faster throughput than the currently selected gateway. Throughput is
+determined by evaluating which is lower: the advertised throughput by the
+gateway or the maximum bandwidth across the entire path.
  .RE
  .RE
 .br
```
#### **#7 - 11/27/2018 02:02 PM - Ruben Barkow**

Ah, I found out ow to check the man page beforehand with

man -l batctl.8

#### and found a linebreak missing and one indention was wrong, so this is the final patch:

```
--- /tmp/smartgit7095787147690981841tmp/compare__8575517755482960147_batctl.8
+++ /tmp/smartgit7095787147690981841tmp/compare__711167554283092251_batctl.8
@@ -144,6 +144,9 @@
 If the node is a gateway client the parameter will decide which criteria to consider when the batman-adv modu
le has to choose
 between different internet connections announced by the aforementioned servers.
 .RE
+.RS 7
+B.A.T.M.A.N. IV:
+.RE
 .RS 17
 default: 20 \-> late switch (TQ 20)
  .RE
@@ -166,6 +169,20 @@
 .RS 7
 chooses the gateway with the best link quality but switches to another gateway as soon as a better one is fou
nd which is at
least XX TQ better than the currently selected gateway (XX has to be a number between 3 and 256).
+.RE
+.RE
+.RS 7
+B.A.T.M.A.N. V:
+.RE
+.RS 17
+default: 5000 \-> late switch (5000 kbit/s throughput)
+.br
+example: 1500 \-> fast switch connection
+.RS 17
+switches to another gateway as soon as a better one is found which is at least 
+1500 kbit/s faster throughput than the currently selected gateway. Throughput is
+determined by evaluating which is lower: the advertised throughput by the
+gateway or the maximum bandwidth across the entire path.
 .RE
  .RE
 .br
```
## **#8 - 11/27/2018 03:20 PM - Sven Eckelmann**

*- Status changed from New to In Progress*

*- Assignee changed from batman-adv developers to Antonio Quartulli*

Patch was submitted:<https://patchwork.open-mesh.org/project/b.a.t.m.a.n./patch/bd7bec9a-c380-aa64-3cdd-e3cb63d0394a@r.z11.de/>(please next time as inline patch)

## **#9 - 11/28/2018 08:29 AM - Sven Eckelmann**

*- Status changed from In Progress to Resolved*

Added as<https://git.open-mesh.org/batctl.git/commit/26b483ce543e5b4bf6869a66c0ef28ef7a00e367> (will be part of 2019.0 release)

## **#10 - 02/01/2019 11:44 PM - Sven Eckelmann**

- *Status changed from Resolved to Closed*
- *Target version set to 2019.0*